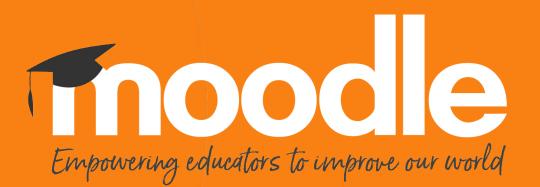

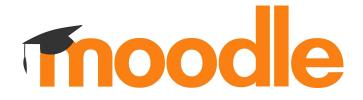

### **Moodle 4.0 navigation**

Adrian Greeve 10-08-2021

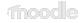

#### Overview

- Goals of the project
- Step through of changes
- Pre-emptive answering of common questions
- Question and answer

| Class and Conflict in World Cinema         Course       Settings       Participants       Grades       Reports       More ~         Course       Settings       Participants       Grades       Reports       More ~         Course       Course <t< th=""><th>UNIVERSITY Home Dashbo</th><th></th><th>• Q A D • Edit mode 🕥</th></t<>                                                                                                    | UNIVERSITY Home Dashbo |                                                    | • Q A D • Edit mode 🕥 |
|----------------------------------------------------------------------------------------------------|------------------------|----------------------------------------------------|-----------------------|
| Consert      Consert      Consert | Ē                      | Class and Conflict in World Cinema                 |                       |
| Image: Contract of the level assignment         Image: Contract of Publicies         Image: Contract of Publicies <tr< td=""><td></td><td>Course Settings Participants Grades Reports More -</td><td></td></tr<>                                                                                                    |                        | Course Settings Participants Grades Reports More - |                       |
| Online text assignment         Image: Contract of Policies         Image: Contract of Policies                                                                                                    |                        | ✓ General                                          |                       |
| Departmental Poblice         Image: Contempositive contemposities         Image: Contemposities         Image: Contemposities                                                                                                    |                        |                                                    |                       |
| Arripeating chat                                                                                                    |                        |                                                    |                       |
|                                                                                                    |                        | A repeating chat                                   |                       |
|                                                                                                    |                        |                                                    |                       |
|                                                                                                    |                        |                                                    |                       |
|                                                                                                    |                        |                                                    |                       |
|                                                                                                    |                        |                                                    |                       |
|                                                                                                    |                        |                                                    |                       |
|                                                                                                    |                        |                                                    |                       |

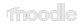

# Navigation (goals)

- Reduce multiple pathways to the same location
- Create common patterns for navigation
- Navigation options are contextually relevant
- A consistent feel between mobile and desktop

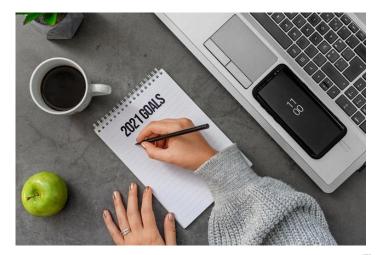

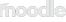

# **Primary navigation**

| Fleetwood<br>UNIVERSITY | Home | Dashboard | My courses English (EN) -                          | ٩ | ¢ | Q | ▼ Edit mode )× |
|-------------------------|------|-----------|----------------------------------------------------|---|---|---|----------------|
| ·=                      |      | (         | Class and Conflict in World Cinema                 |   |   |   |                |
|                         |      | -         | Course Settings Participants Grades Reports More ~ |   |   |   |                |
|                         |      | `         | General                                            |   |   |   |                |
|                         |      |           | ASSIGNMENT<br>Online text assignment               |   |   |   |                |

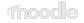

## **Secondary navigation**

|    | Home | Dashboard | My courses                                         | English (EN) • Q A O Edit mode S |
|----|------|-----------|----------------------------------------------------|----------------------------------|
| →三 |      | C         | Class and Conflict in World Cinema                 |                                  |
|    |      | _         | Course Settings Participants Grades Reports More ~ |                                  |
|    |      | ,<br>,    | ' General                                          |                                  |
|    |      |           | Online text assignment                             |                                  |
|    |      |           | BOOK<br>Departmental Policies                      |                                  |

thoo

#### More menu

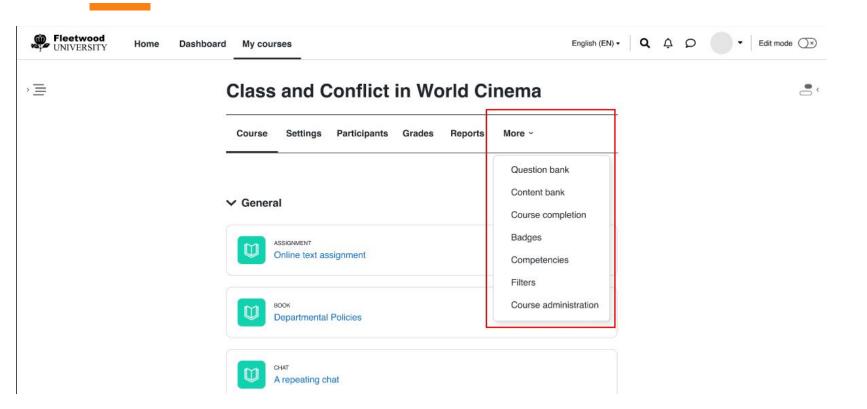

## **Other changes (breadcrumbs)**

|            | Quick fo          | rum                    |               |         |        |
|------------|-------------------|------------------------|---------------|---------|--------|
| ivity      | Edit settings     | Advanced grading       | Subscriptions | Reports | More ~ |
| du         | anced gr          | ading: Quick           | forum (F      | orum)   |        |
| <b>NUV</b> | 5                 |                        |               | ,       |        |
|            | active grading me | ethod to ? Simple dire | ect grading 🗘 |         |        |

#### **Other changes**

|            | Home | Dashboard | My courses                                                                 |          |                              |                  | English (EN) + | ۹ | ¢ ¢ | • | Edit mode |
|------------|------|-----------|----------------------------------------------------------------------------|----------|------------------------------|------------------|----------------|---|-----|---|-----------|
| ) <u>=</u> |      |           | Class and Conflict i ASSIGNMENT Online                                     |          |                              | assignment       |                |   |     |   | • <       |
|            |      | -         | Assignment                                                                 | Settings | Overrides                    | Advanced grading | More ~         |   |     |   |           |
|            |      | C         | Dpens: Friday, 1 April 20:<br>Due: Wednesday, 14 Apri<br>Make a submission |          |                              |                  |                |   |     |   |           |
|            |      | s         | Students type their<br>View all submis                                     |          | ectly into a text b<br>Grade | ox on Moodle.    |                |   |     |   |           |
|            |      | (         | Grading summ                                                               | nary     |                              | 1                |                |   |     |   |           |
|            |      |           | Hidden from stu                                                            | dents    | No                           |                  |                |   |     |   |           |
|            |      |           | Participants                                                               |          | 1                            |                  |                |   |     |   |           |

# Frequently asked questions

- Do I have to make changes?
- How do I add nodes to the top nav bar?
- How do I add nodes to the secondary nav bar?
- My current settings are in a child group. How does this look?
- How do I add items in the more menu by default?
- How do I get my items shown in the bar and not in the more menu?
- How do I make the tertiary navigation changes in my module?
- How does this impact my theme?

# **Secondary navigation**

Add items to the secondary navigation bar.

- {modulename}\_extend\_settings\_navigation
- local\_{pluginname}\_extend\_settings\_navigation
- <component>\_extend\_navigation\_course

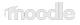

# **Secondary navigation**

Change order of the secondary navigation (modules only).

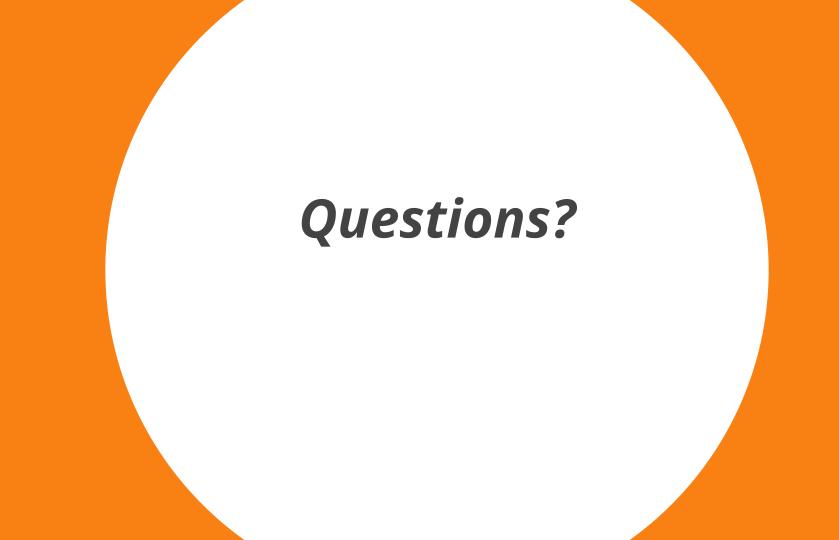

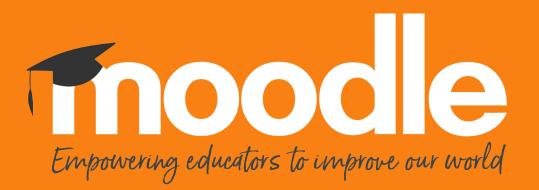

Copyright 2020 © Moodle Pty Ltd